G53CMP-E1

# The University of Nottingham

SCHOOL OF COMPUTER SCIENCE

A LEVEL 3 MODULE, AUTUMN SEMESTER 2017–2018

# COMPILERS ANSWERS

Time allowed TWO hours

Candidates may complete the front cover of their answer book and sign their desk card but must NOT write anything else until the start of the examination period is announced.

### Answer ALL THREE questions

No calculators are permitted in this examination.

Dictionaries are not allowed with one exception. Those whose first language is not English may use a standard translation dictionary to translate between that language and English provided that neither language is the subject of this examination. Subject-specific translation directories are not permitted.

> No electronic devices capable of storing and retrieving text, including electronic dictionaries, may be used.

# Note: ANSWERS

Knowledge classification: Following School recommendation, the (sub)questions have been classified as follows, using a subset of Bloom's Taxonomy:

- K: Knowledge
- C: Comprehension
- A: Application

Note that some questions are closely related to the coursework. This is intentional and as advertised to the students; the coursework is a central aspect of the module and as such partly examined under exam conditions.

#### Question 1

(a) Explain and give examples of the following kinds of compile-time error:

- lexical error
- syntax error (context-free)
- contextual error

(6)

### Answer: [C]

- A lexical error occurs when the input does not conform to the lexical syntax of a language. Examples include encountering a character that cannot be part of any valid lexeme, or an ill-formed string or numerical literal.
- A syntax error occurs when the input does not conform to the context-free syntax of a language. A typical example would be unbalanced parentheses, or missing terminating keyword, such as a repeat without an until.
- A contextual error occurs when contextual constraints are violated. Examples include type errors, such as adding a Boolean to an integer in a language that requires the terms of addition to be of the same type, and a missing declaration of a variable in a language that requires declaration before use.

(b) Draw the parse (or derivation) tree for the following MiniTriangle fragment. The relevant grammar is given in Appendix A. Start from the production for "Command".

```
if x[i] < 100 then
    putint(k)
else
    i := (-i) - 1
```
(9)

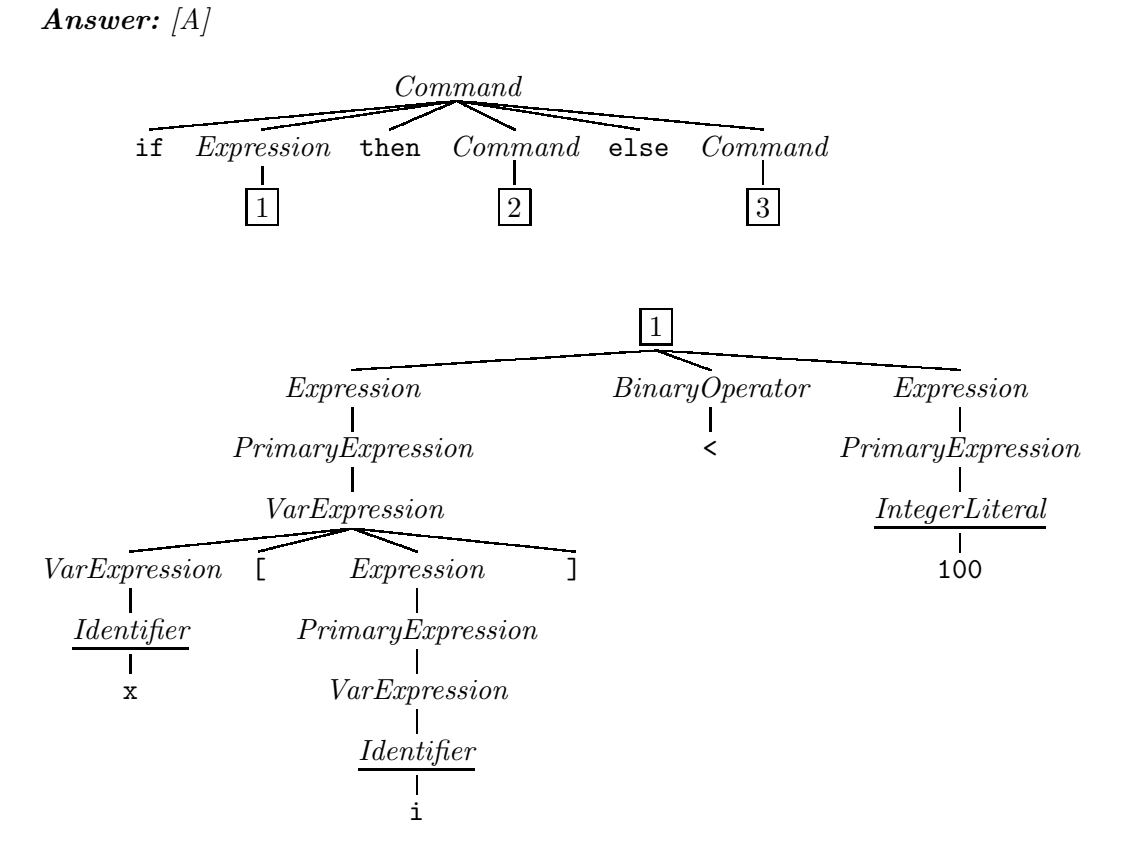

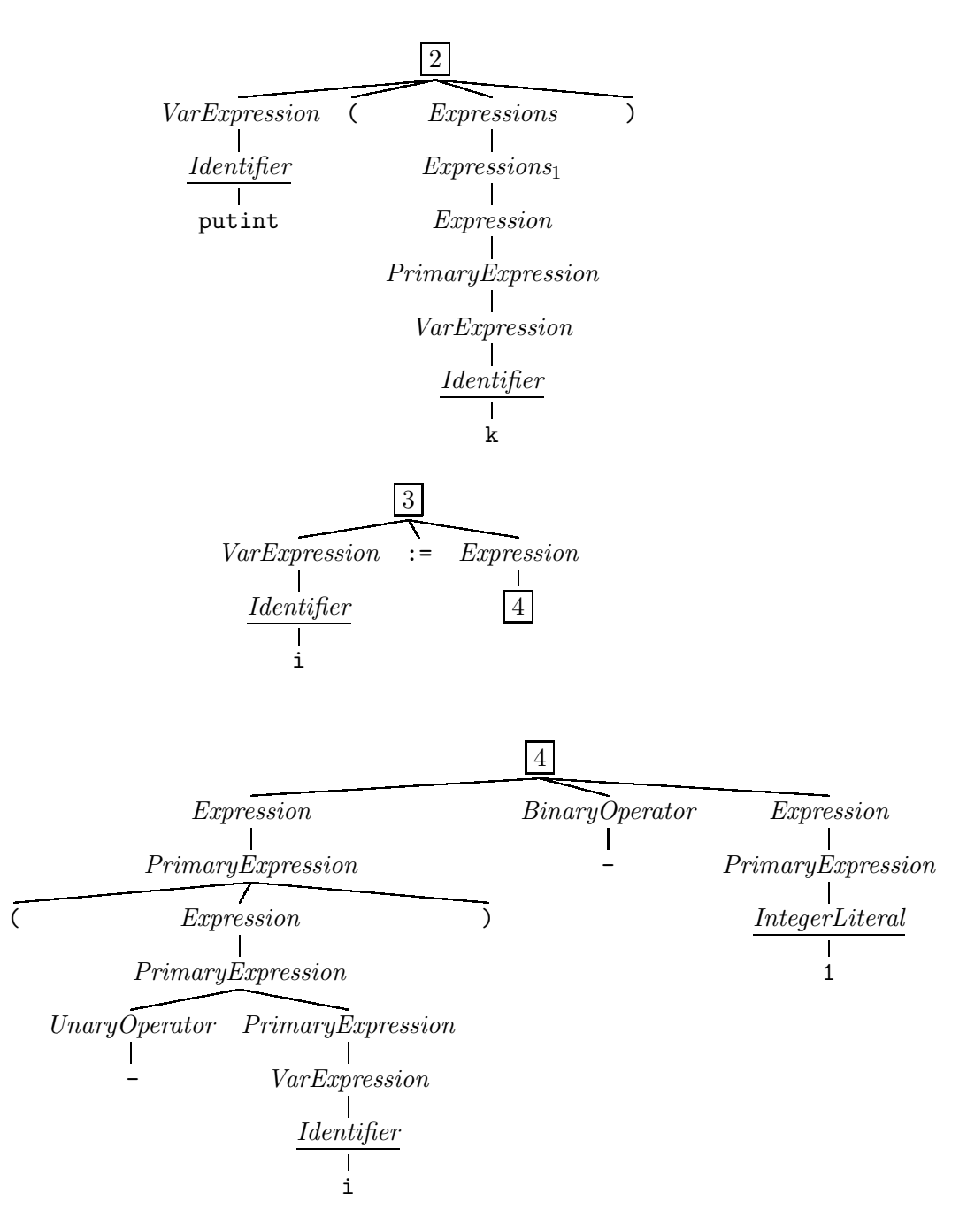

G53CMP-E1

(c) Consider the following context-free grammar (CFG):

$$
S \rightarrow AB \mid BC
$$
  

$$
A \rightarrow Aa \mid c
$$
  

$$
B \rightarrow bbB \mid d
$$
  

$$
C \rightarrow c
$$

S, A, B, and C are nonterminal symbols, S is the start symbol, and a, b, c, and d are terminal symbols.

The DFA below recognizes the viable prefixes for this CFG:

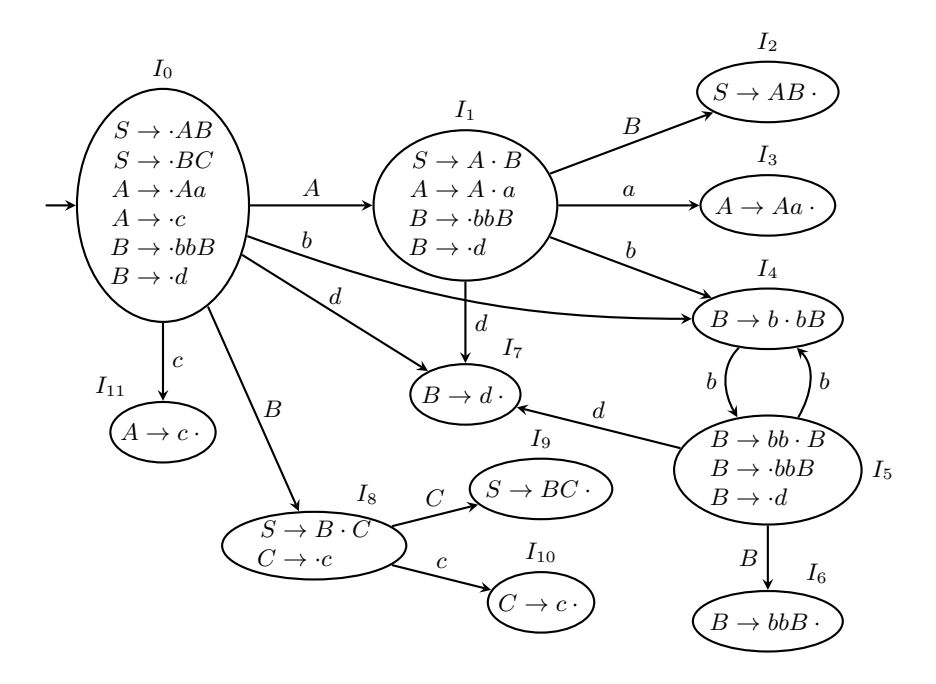

Show how an  $LR(0)$  shift-reduce parser parses the string *caabbbbd* by completing the following table (copy it to your answer book; do not write on the examination paper):

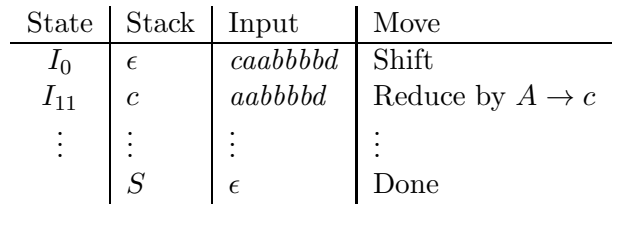

(10)

Answer: [A]

| <i>State</i> | <b>Stack</b>                                       | Input      | Move                        |
|--------------|----------------------------------------------------|------------|-----------------------------|
| $I_0$        | $\epsilon$                                         | caabbbbd   | Shift                       |
| $I_{11}$     | $\overline{c}$                                     | aabbbbd    | Reduce by $A \rightarrow c$ |
| $I_1$        | A                                                  | aabbbbd    | Shift                       |
| $I_3$        | Aa                                                 | abbbbd     | Reduce by $A \to Aa$        |
| $I_1$        | $\overline{A}$                                     | abbbbd     | Shift                       |
| $I_3$        | Aa                                                 | $bbbbd$    | Reduce by $A \to Aa$        |
| $I_1$        | A                                                  | $bbbbd$    | Shift                       |
| $I_4$        | Ab                                                 | bbbd       | Shift                       |
| $I_5$        | Abb                                                | bbd        | Shift                       |
| $I_4$        | Abbb                                               | bd         | Shift                       |
| $I_5$        | Abbbb                                              | d          | Shift                       |
| $I_7$        | Abbbbd                                             | $\epsilon$ | Reduce by $B \to d$         |
| $I_6$        | AbbbbB                                             | $\epsilon$ | Reduce by $B \to bbB$       |
| $I_6$        | AbbB                                               | $\epsilon$ | Reduce by $B \to bbB$       |
| $I_2$        | АB                                                 | $\epsilon$ | Reduce by $S \to AB$        |
|              | $\mathcal{S}% _{CS}^{(n)}:=\mathcal{S}_{CS}^{(n)}$ | $\epsilon$ | Done                        |

#### Question 2

Consider the language given by the following abstract syntax:

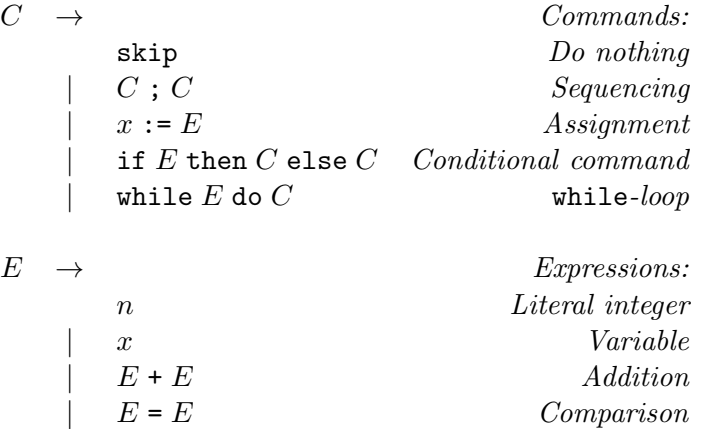

For this question, you will develop code generation functions for the above language, targeting the Triangle Abstract Machine (TAM). See appendix B for a specification of the TAM instructions. Assume conventional (imperative) semantics for the above language constructs, along with the following:

- $x$  is the syntactic category of variable identifiers, ranging over the 26 names a, b, ..., z. They refer to 26 global variables stored at  $SB + 0$ (a) to  $SB + 25$  (z).
- The while-loop has the following semantics: the loop expression  $E$  is evaluated; if the result is true, the loop body  $C$  is executed next and then the process is repeated from the evaluation of the loop expression; otherwise execution continues after the loop.

The code generation functions should be specified through code templates in the style used in the lectures. Assume a function  $addr(x)$  that returns the address (of the form  $[SB + d]$ ) for a variable x. Further, you will have to consider generation of fresh labels. Assume a monadic-style operation  $l \leftarrow \text{ fresh}$  to bind a variable l to a distinct label that then can be used in jumps and as jump targets. For example:

*execute* 
$$
\begin{bmatrix} \text{if } E \text{ then } C_1 \text{ else } C_2 \end{bmatrix} =
$$
  $l_1 \leftarrow \text{ fresh}$   
  $\begin{array}{c} \dots \\ \dots \\ \dots \end{array}$   
  $JUMP l_1$   
 $\begin{array}{c} \dots \\ \dots \end{array}$ 

(a) Write a code generation function evaluate that generates TAM code for evaluating an expression. The first case should start like:

evaluate  $\llbracket n \rrbracket = \dots$ 

(4)

Answer: [A] The following function generates code for the specified expressions:

| evaluate $\llbracket n \rrbracket$         |                   | LOADL $n$      |
|--------------------------------------------|-------------------|----------------|
| evaluate $\llbracket x \rrbracket$         |                   | LOAD $addr(x)$ |
| evaluate $\llbracket E_1 + E_2 \rrbracket$ | $\qquad \qquad =$ | evaluate $E_1$ |
|                                            |                   | evaluate $E_2$ |
|                                            |                   | ADD            |
| evaluate $\llbracket E_1 = E_2 \rrbracket$ |                   | evaluate $E_1$ |
|                                            |                   | evaluate $E_2$ |
|                                            |                   |                |

Marking: 1 mark for each case.

(b) Write a code generation function execute that generates TAM code for executing commands. It should handle the five forms of commands specified by the abstract syntax above. (12)

Answer: [A]

| $execute \,   \, \textsf{skip} \,   \,$                  |     |           | $\epsilon$                    |
|----------------------------------------------------------|-----|-----------|-------------------------------|
| execute $\llbracket C_1; C_2 \rrbracket$                 |     |           | $execute\ C_1$                |
|                                                          |     |           | $execute\ C_2$                |
| execute $\Vert x:=E\Vert$                                |     |           | evaluate E                    |
|                                                          |     |           | STORE $addr(x)$               |
| execute $\parallel$ if E then $C_1$ else $C_2 \parallel$ | $=$ |           | $else \leftarrow fresh$       |
|                                                          |     |           | $endif \leftarrow \text{}$    |
|                                                          |     |           | evaluate E                    |
|                                                          |     |           | JUMPIFZ else                  |
|                                                          |     |           | $execute\ C_1$                |
|                                                          |     |           | JUMP $endif$                  |
|                                                          |     | else:     | $execute\ C_2$                |
|                                                          |     | $endif$ : |                               |
| <i>execute</i> $\llbracket$ while E do C $\rrbracket$    |     |           | $loop \leftarrow fresh$       |
|                                                          |     |           | $out \leftarrow \text{fresh}$ |
|                                                          |     | loop:     | evaluate E                    |
|                                                          |     |           | JUMPIFZ $out$                 |
|                                                          |     |           | execute C                     |
|                                                          |     |           | JUMP loop                     |
|                                                          |     | out:      |                               |
|                                                          |     |           |                               |

Marking: 1 mark each for skip, sequence; 2 for assignment; 4 marks for conditional; 4 marks for while-loop.

(c) Now assume we wish to extend the language with the commands break and continue :

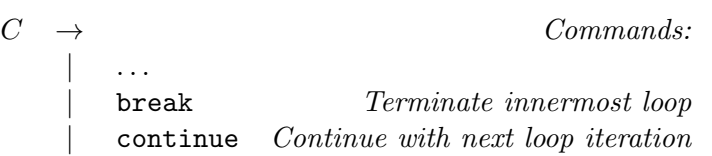

The semantics is that break will terminate the innermost loop, with execution continuing immediately after the loop, while continue will skip whatever remains of the loop body, and continue execution directly with the next loop iteration.

Modify and extend execute to generate code for the extended language. Note that execute will need (an) extra argument(s) for contextual information to keep track of the current innermost loop. You may assume that using break or continue outside any loop is a static error. Thus your code generator does not need to handle that case. Your answer should include the modified execute cases for if and while, as well as the cases for the two new commands. (9)

#### Answer: [A]

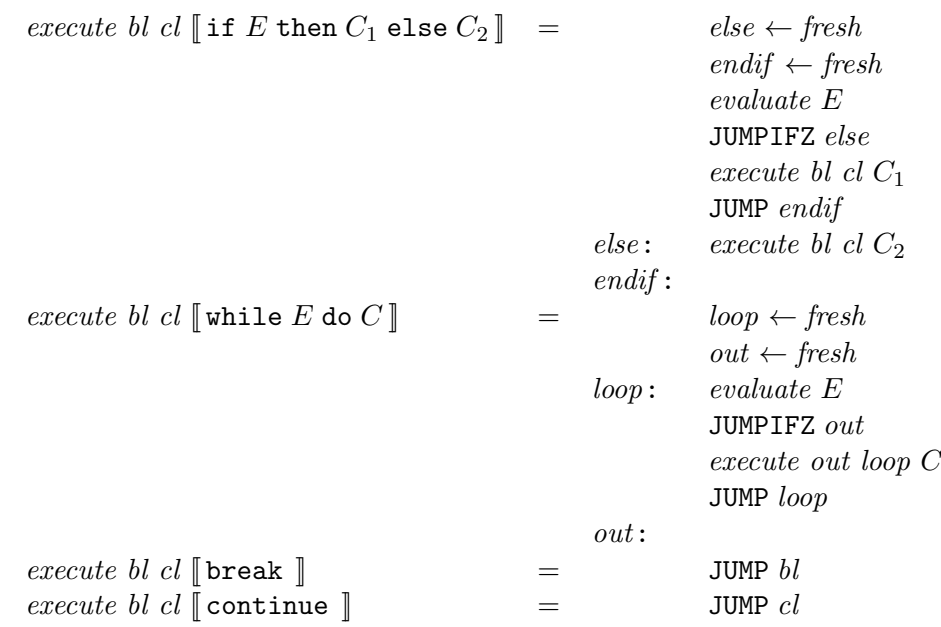

Marking: 3 marks for getting the general idea; 2 marks for correct calls to execute in case for if; 2 marks for correct call to execute in case for while; 1 mark each for correct code for break and continue.

#### Question 3

This question concerns code improvement (optimisation) and internal representations that facilitate analysis and code improvement.

(a) Explain the code improvement technique common subexpression elimination, illustrating with an example. Also discuss when the technique cannot be applied, again illustrating with an example. (6)

**Answer:**  $[K]$  The idea is to avoid evaluating the "same expression" more than once. For example, the statements:

 $x1 := y1 + 7 * z + 42$ ;  $x2 := u2 + 7 * z + 42;$ 

can be transformed to:

 $t := 7 * z + 42;$  $x1 := y1 + t;$  $x2 := y2 + t;$ 

thus avoiding evaluating  $\gamma * z + 42$  twice.

However, it has to be ensured that the expressions actually have the same meaning and not just are syntactically the same, and that they do not have any side effects as eliminating an effect generally will change the meaning of a program. For example, in

Let  $x = y + 1$  in let  $y = 10$  in let  $z = y + 1$ 

the two expressions  $y + 1$  are not the same as they refer to two different variables that both happen to have the name y. For an example involving effects, consider a C-like increment operation applied to a variable:  $i++$ . Computing this expression only once and replacing multiple occurrences of it by the result will clearly change the meaning of the program.

(b) Show how the following program fragment involving a C-like for-loop might be transformed by means of loop unrolling in a situation where the loop bound n is not statically known:

> $b[0] := a[0];$ for (i := 1; i < n; i++) do  $b[i] := b[i-1] + a[i];$

Also discuss the potential advantages and disadvantages of this transformation. (9)

Answer:  $|K,A|$ 

```
b[0] := a[0];for (i := 1; i < ((n-1)/2)*2; i := i + 2) do begin
    b[i] := b[i-1] + a[i];b[i + 1] := b[i] + a[i + 1]end;
if (i \leq n) then begin
    b[i] := b[i-1] + a[i];i++ end;
```
Benefits include that the number of iterations are reduced (here halved), meaning fewer jumps (which can be expensive) and a larger loop body that may open up for other optimisation's and improved register allocation. Drawbacks include that the code becomes larger, which could have an impact on cache performance.

(c) Transform the following code fragment into static single assignment (SSA) form:

```
a := 0;b := 1;i := 2;
while i < n do begin
   c := a + b;a := b;b := c;i := i + 1end
```
(10)

### Answer: [A]

 $a_1$  := 0;  $b_1 := 1;$  $i_1$  := 2; while  $(i_2 = \phi(i_1, i_3)$ ,  $a_2 = \phi(a_1, a_3)$ ,  $b_2 = \phi(b_1, b_3)$ ,  $i_2 < n$ ) do begin c :=  $a_2 + b_2$ ;  $a_3 := b_2;$  $b_3 := c;$  $i_3 := i_2 + 1$ end

### Appendix A: MiniTriangle Grammars

This appendix contains the grammars for the MiniTriangle lexical, concrete, and abstract syntax. The following typographical conventions are used to distinguish between terminals and non-terminals:

- $\bullet\,$  nonterminals are written like  $\it this$
- terminals are written like this
- terminals with variable spelling and special symbols are written like this

## MiniTriangle Lexical Syntax:

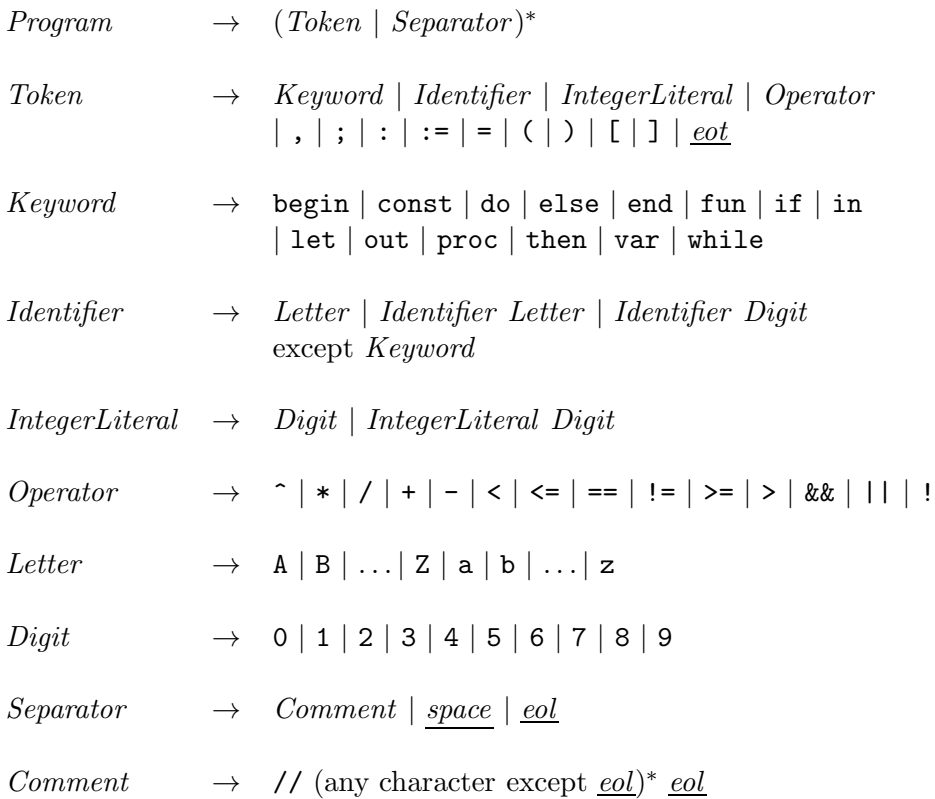

# MiniTriangle Concrete Syntax:

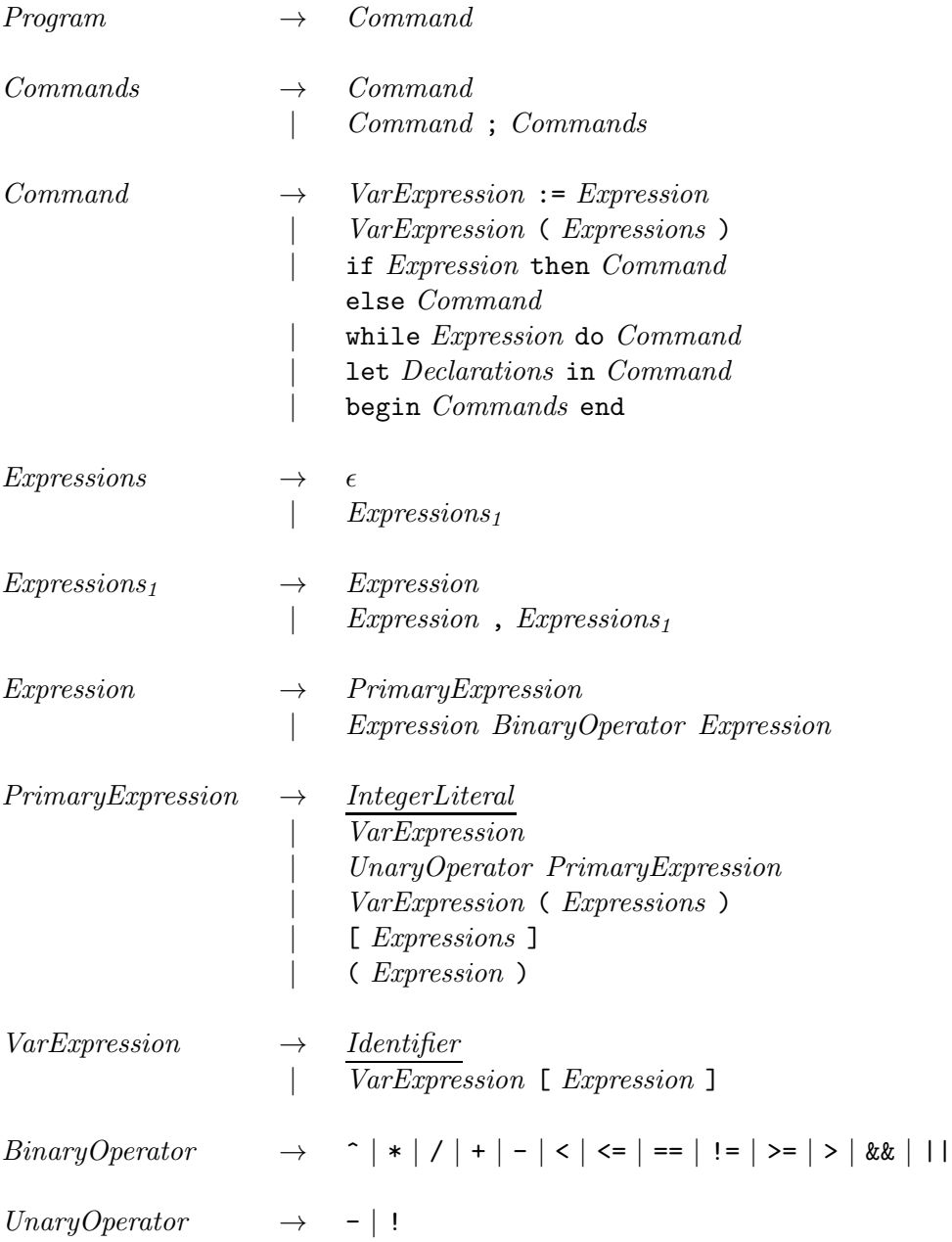

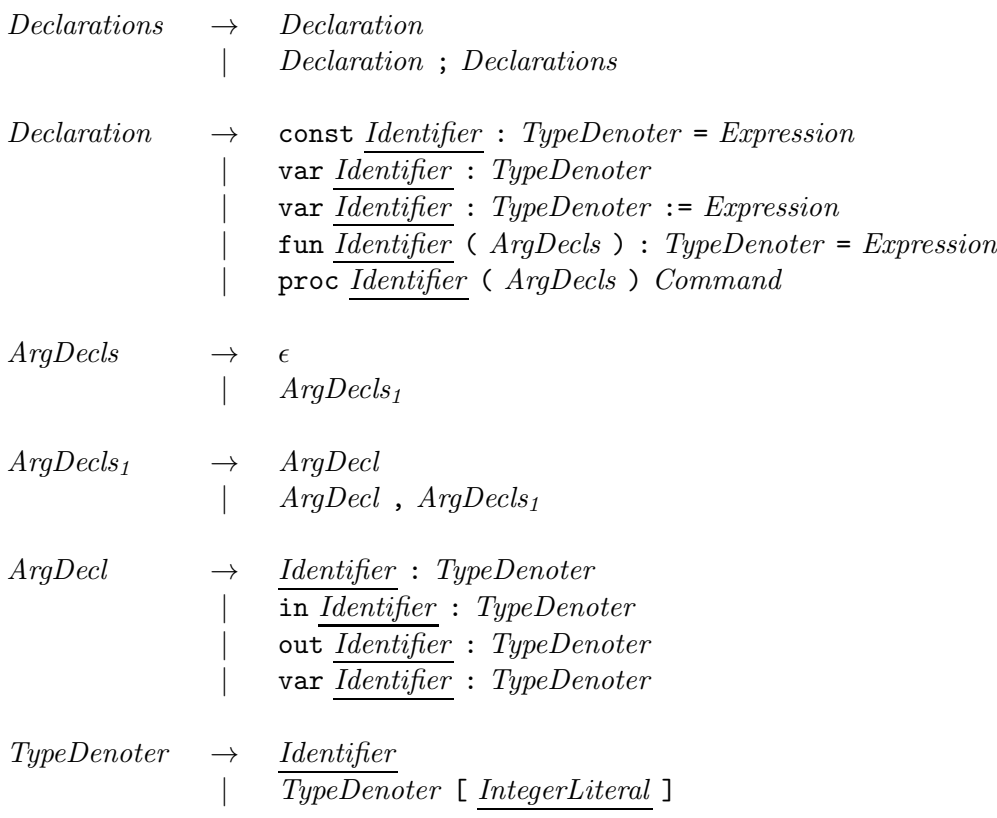

Note that the productions for Expression make the grammar as stated above ambiguous. Operator precedence and associativity for the binary operators as defined in the following table are used to disambiguate:

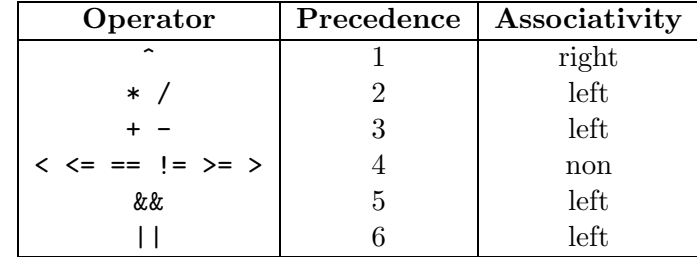

A precedence level of 1 means the highest precedence, 2 means second highest, and so on.

# MiniTriangle Abstract Syntax:  $\underline{Name} = \underline{Identity} \cup \underline{Operator}.$

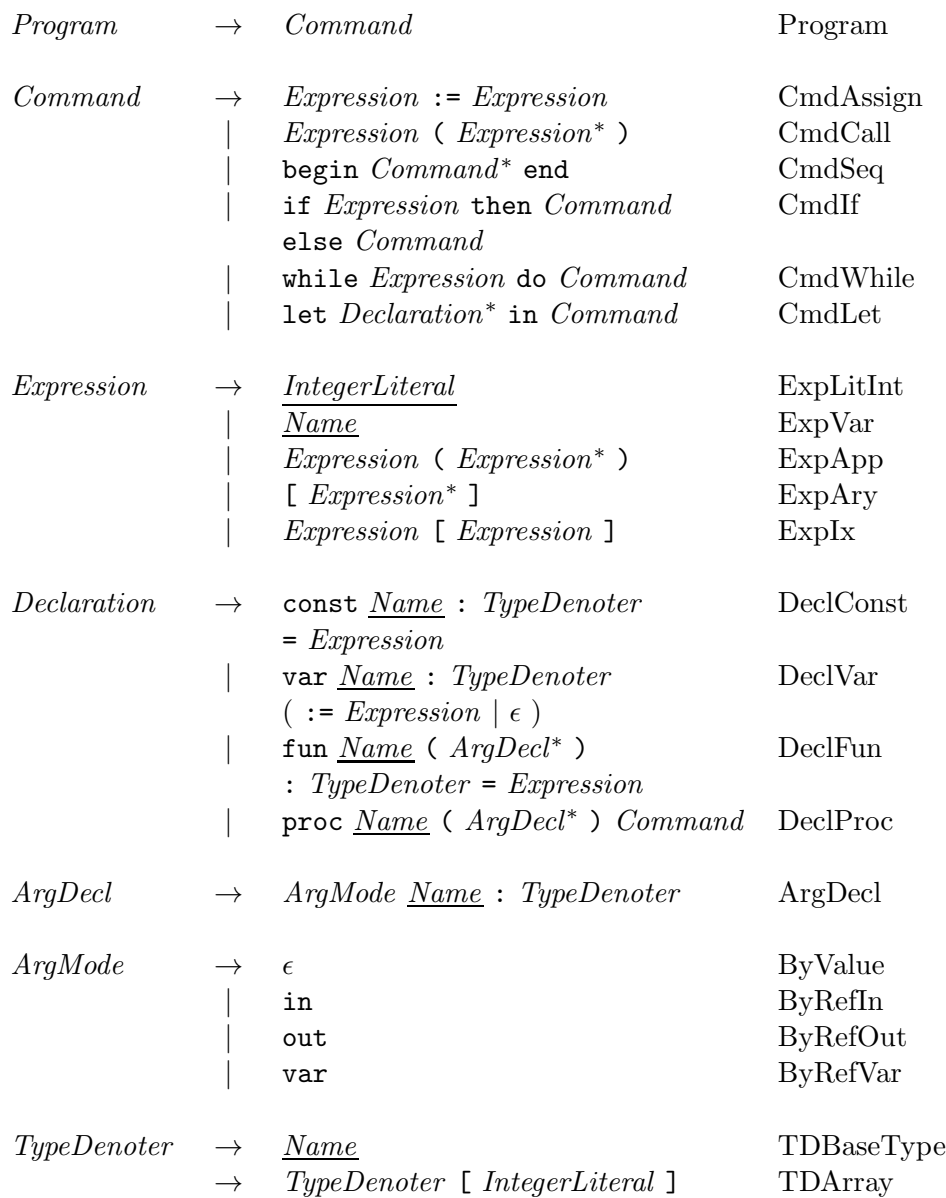

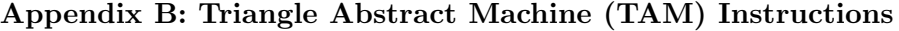

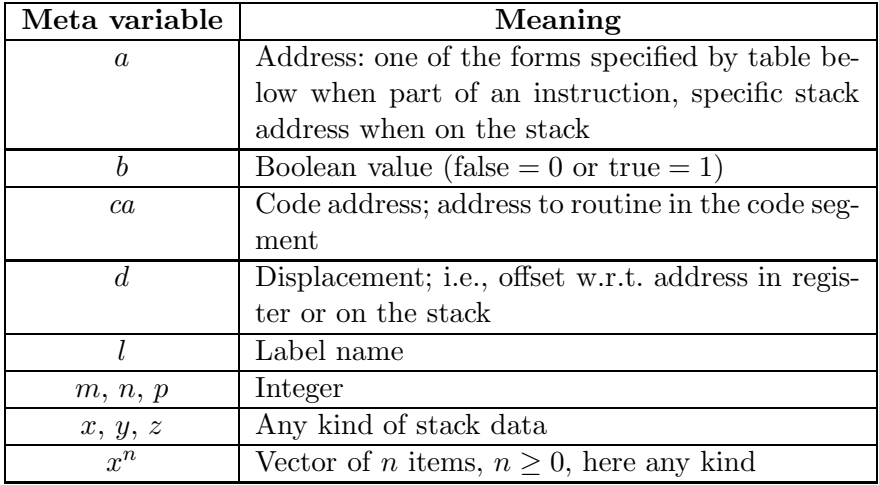

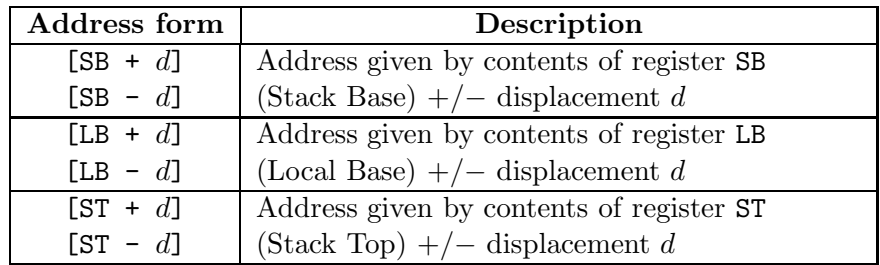

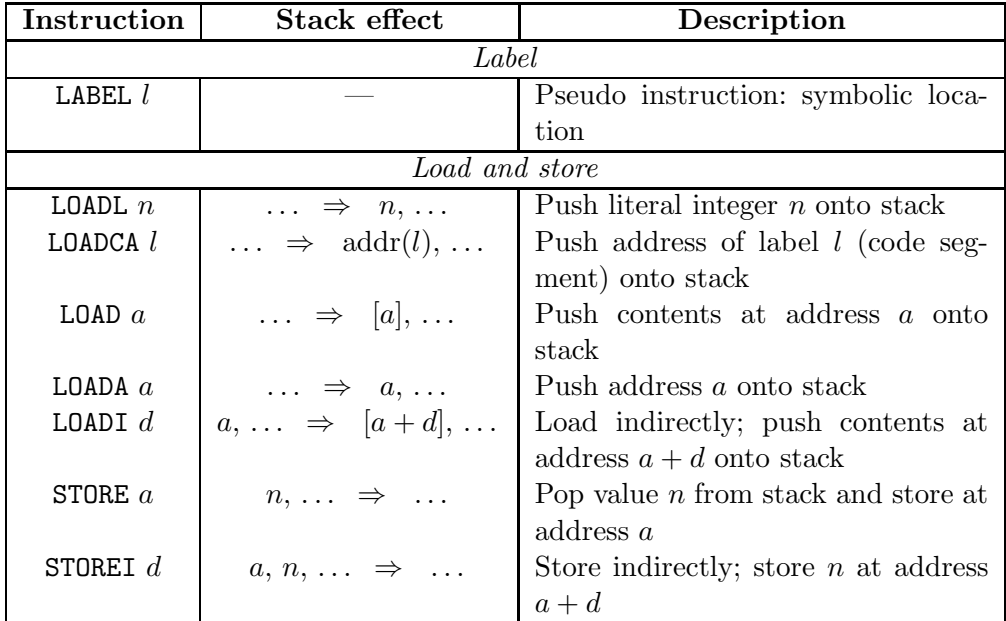

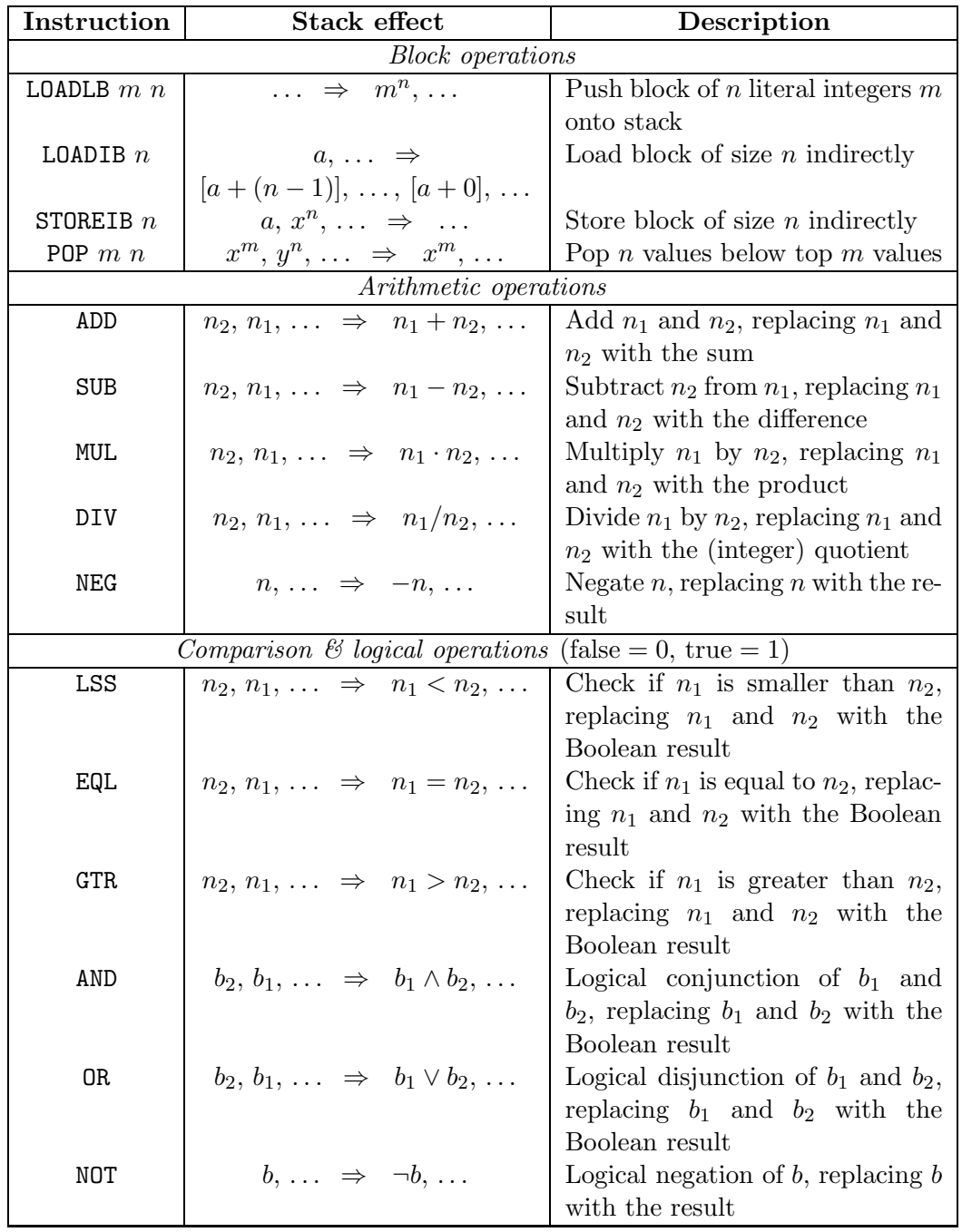

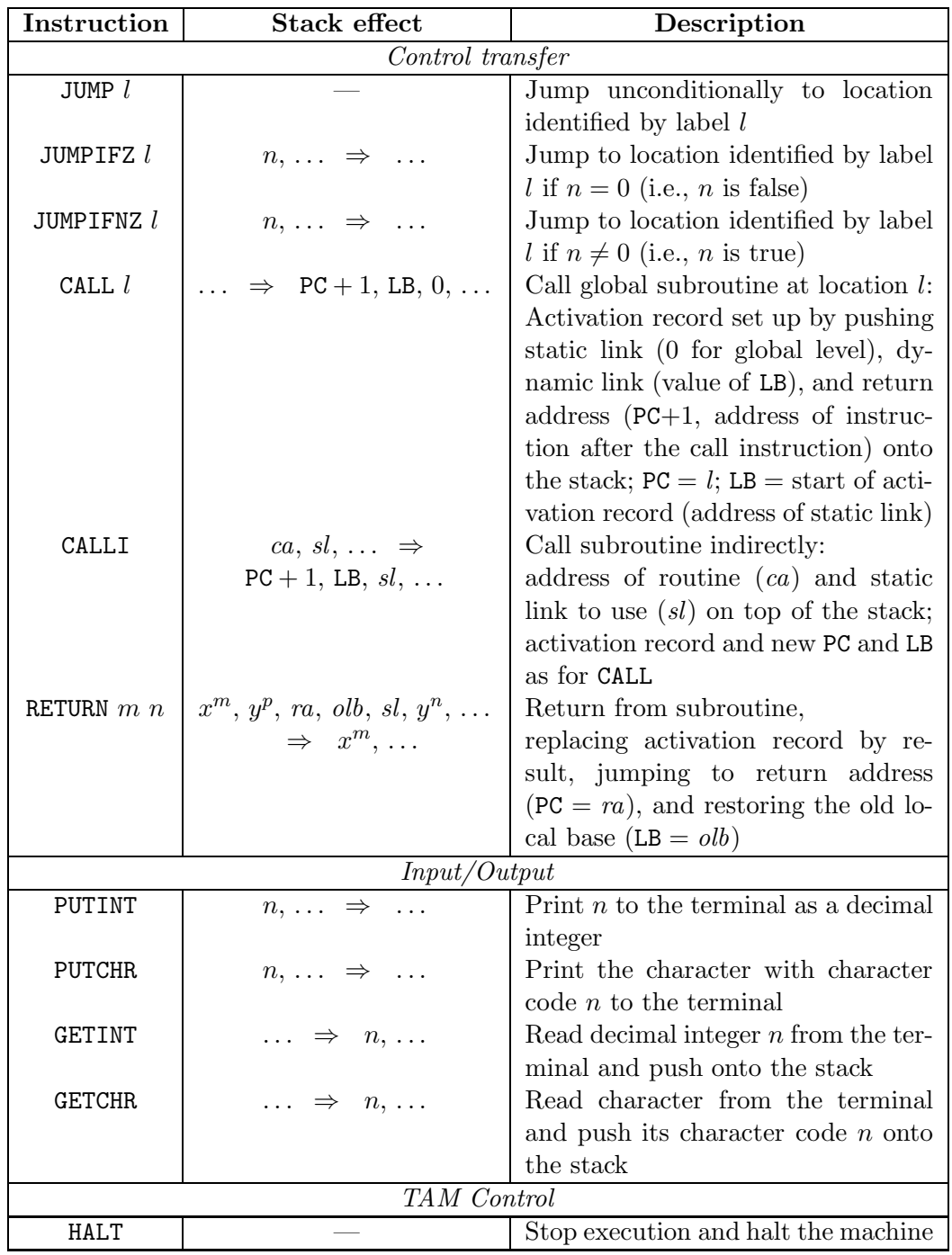

G53CMP-E1 End